## Code for titanfall in origin beta pc

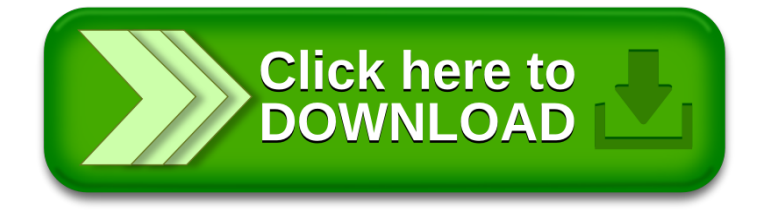